### CSSE463: Image Recognition Day 17

**• See schedule for reminders** 

## Neural networks

- "Biologically inspired" model of computation
- Can model arbitrary real-valued functions for classification and association between patterns
- *Discriminative model*
	- Models decision boundary directly
	- Less memory than nearest neighbor
	- **•Fast!**
- Can be parallelized easily for large problems
- We will take a practical approach to classification

## Perceptron model

- Computational model of a single neuron
	- **Inputs**
	- Outputs
	- **Function and threshold**

• Will be connected to form a complete network

# Example: Modeling logic gates

- We'll do OR together.
	- Inputs:  $x_1 = \{0,1\}$ ,  $x_2 = \{0,1\}$
	- We need to pick weights  $w_i$  and  $x_0$  (= -t, the threshold) such that it outputs 0 or 1 appropriately
- Quiz: You do AND, NOT, and XOR.
- Note that a single perceptron is limited in what it can classify. What is the limitation?

# Perceptron training

- Each misclassified sample is used to change the weight "a little bit" so that the classification is better the next time.
- Consider inputs in form  $x = [x_1, x_2, \dots x_n]$
- Target label is  $y = \{+1,-1\}$

#### *Algorithm (Hebbian Learning)*

- Randomize weights
- Loop until converge
	- If  $wx + b > 0$  and y is -1:

• 
$$
w_i = \varepsilon^* x_i
$$
 for all *i*

$$
\bullet \bullet = \epsilon y
$$

else if  $wx + b < 0$  and y is  $+1$ :

```
\mathbf{w}_i += \mathbf{\varepsilon}^* \mathbf{x}_i for all i
```
- $\bullet$  b  $\div$  =  $\epsilon y$
- Else (it's classified correctly, do nothing)
- $\bullet$   $\varepsilon$  is the learning rate (a parameter that can be tuned).

### Multilayer feedforward neural nets

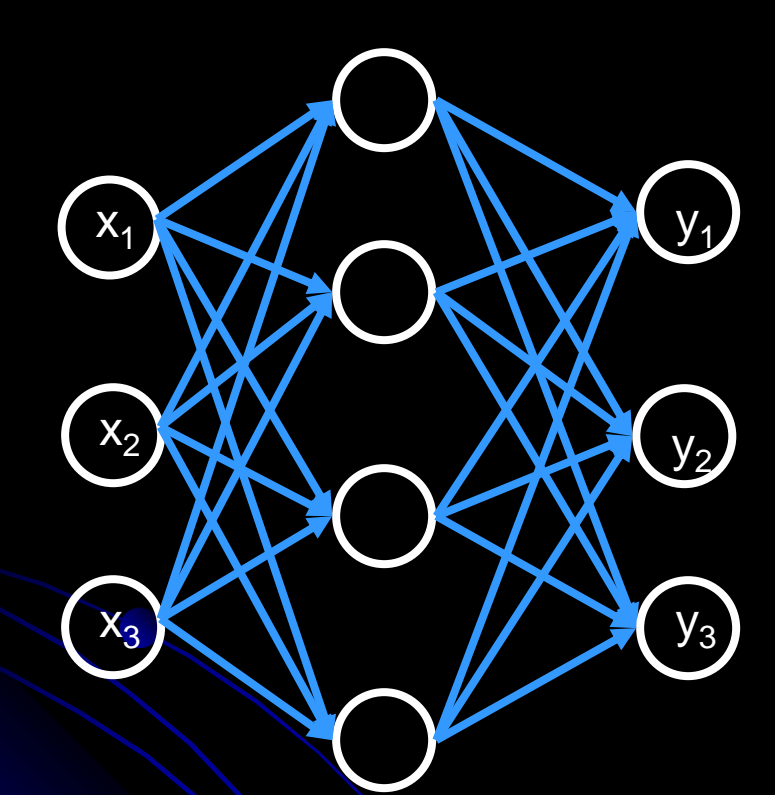

- Many perceptrons
- Organized into layers
	- Input (sensory) layer
	- Hidden layer(s): 2 proven sufficient to model any arbitrary function
	- Output (classification) layer
- **•** Powerful!
- Calculates functions of input, maps to output layers

 Example **Sensory** (HSV) **Hidden** (functions) (apple/orange/banana) **Classification** 

# XOR example

- 2 inputs
- 1 hidden layer of 5 neurons
- 1 output

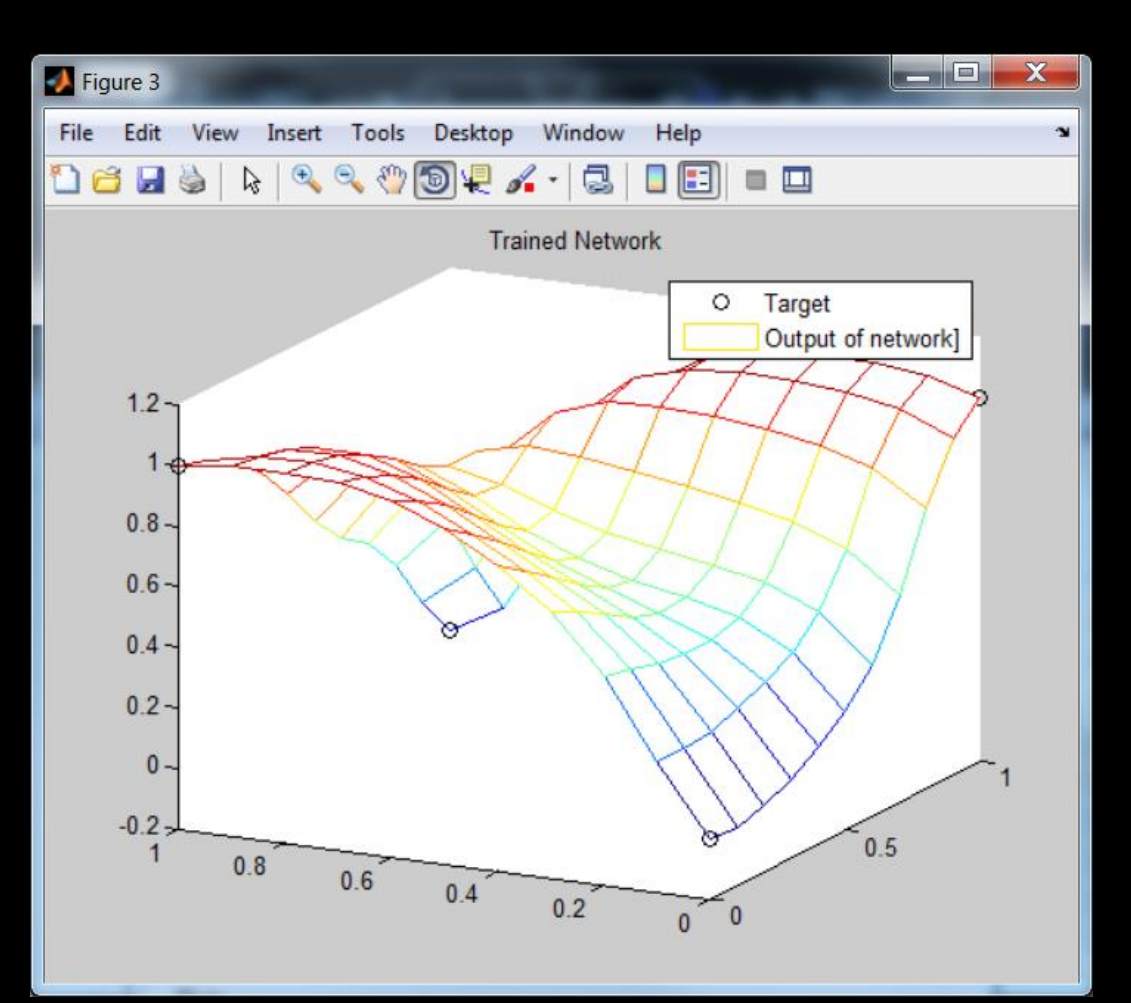

# Backpropagation algorithm

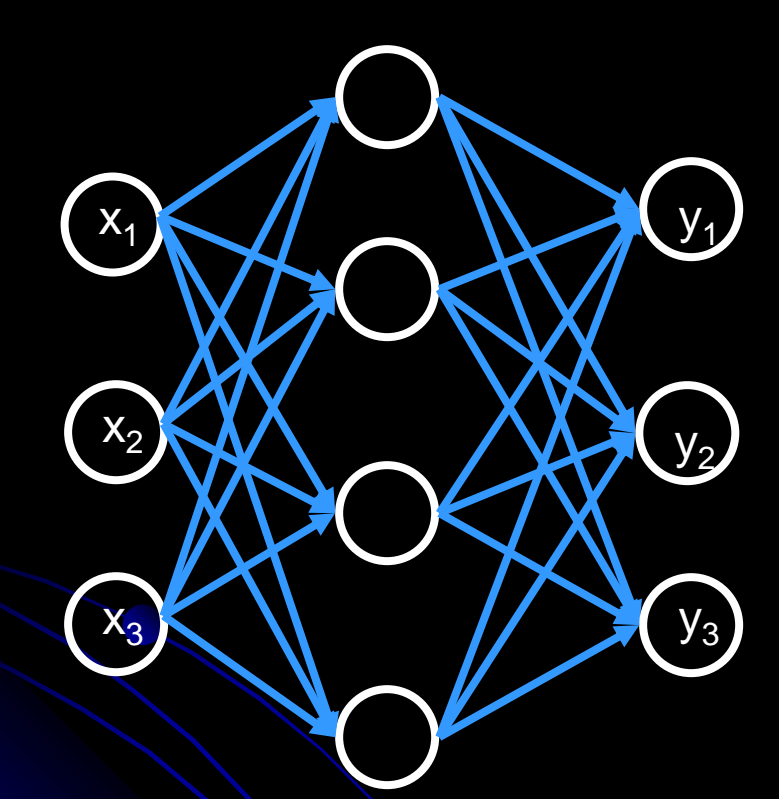

Initialize all weights randomly

- For each labeled example:
	- Calculate output using current network
	- Update weights across network, from output to input, using Hebbian learning
- Iterate until convergence
	- Epsilon decreases at every iteration
- Matlab does this for you.  $\odot$
- matlabNeuralNetDemo.m

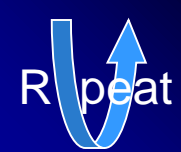

b. Update weights (feedback)

a. Calculate output (feedforward)

### Parameters

- Most networks are reasonably robust with respect to learning rate and how weights are initialized
- **However, figuring out how to** 
	- normalize your input, and
	- determine the architecture of your net
- is a black art. You might need to experiment. One hint:
	- Re-run network with different initial weights and different architectures, and test performance each time on a validation set. Pick best.